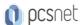

# CISC-22 - SISE - IMPLEMENTING AND CONFIGURING CISCO IDENTITY SERVICES ENGINE

Categoria: Cisco

## INFORMAZIONI SUL CORSO

T

£

Durata: 5 Giorni

Categoria: Cisco Qualifica Istruttore: Cisco Certified Instructor Dedicato a: Professionista IT Produttore: Cisco

#### **OBIETTIVI**

After completing this course you should be able to:

- -Explain Cisco ISE deployment
- -Describe Cisco ISE policy enforcement components
- -Describe Cisco ISE policy configuration
- -Troubleshoot Cisco ISE policy and third-party Network Access Device (NAD) support
- -Configure guest access
- -Configure hotspots and guest portals
- -Describe the Cisco ISE profiler services
- -Describe profiling best practices and reporting
- -Configure a Cisco ISE BYOD solution
- -Configure endpoint compliance
- Configure client posture services
- -Configure Cisco ISE device administration
- -Describe Cisco ISE TrustSec configurations

## **PREREQUISITI**

Attendees should meet the following prerequisites:

- -Familiarity with the Cisco IOS® Software Command-Line Interface (CLI) for wired and wireless devices
- -Familiarity with Cisco AnyConnect® Secure Mobility Client
- -Familiarity with Microsoft Windows operating systems
- -Familiarity with 802.1x

Recommended prerequisites:

- -CCNA Implementing and Administering Cisco Solutions
- -SCOR Implementing and Operating Cisco Security Core Technologies

#### CONTENUTI

#### Introducing Cisco ISE Architecture

-Introduction

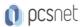

- -Cisco ISE as a Network Access Policy Engine
- -Cisco ISE Use Cases
- -Cisco ISE Functions
- -Summary
- -Summary Challenge

## Introducing Cisco ISE Deployment

- -Introduction
- -Cisco ISE Deployment Models
- -Cisco ISE Licensing and Network Requirements
- -Cisco ISE Context Visibility Features
- -New Features in Cisco ISE 3.X
- -Configure Initial Cisco ISE Setup and System Certificate Usage
- -Summary
- -Summary Challenge

#### Introducing Cisco ISE Policy Enforcement Components

- -Introduction
- -802.1X for Wired and Wireless Access
- -MAC Authentication Bypass for Wired and Wireless Access
- -Identity Management
- -Active Directory Identity Source
- -Additional Identity Sources
- -Certificate Services
- -Integrate Cisco ISE with Active Directory
- -Summary
- -Summary Challenge

#### Introducing Cisco ISE Policy Configuration

- -Introduction
- -Cisco ISE Policy
- -Cisco ISE Authentication Rules
- -Cisco ISE Authorization Rules
- -Configure Cisco ISE Policy for MAB
- -Configure Cisco ISE Policy for 802.1X
- -Summary
- -Summary Challenge

## Troubleshooting Cisco ISE Policy and Third-Party NAD Support

- -Introduction
- -Cisco ISE Third-Party Network Access Device Support
- -Troubleshooting Cisco ISE Policy Configuration
- -Summary
- -Summary Challenge

#### **Introducing Web Authentication and Guest Services**

- -Introduction
- -Web Access with Cisco ISE
- -Guest Access Components

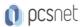

- -Guest Access Settings
- -Configure Guest Access
- -Summary
- -Summary Challenge

## **Configuring Hotspots and Guest Portals**

- -Introduction
- -Sponsor and Guest Portals Configuration
- -Configure Hotspot and Self-Registered Guest Access
- -Configure Sponsor-Approved and Fully Sponsored Guest Access
- -Create Guest Reports
- -Summary
- -Summary Challenge

#### Introducing the Cisco ISE Profiler

- -Introduction
- -ISE Profiler Overview
- -Cisco ISE Probes
- -Profiling Policy
- -Configure Profiling
- -Customize the Cisco ISE Profiling Configuration
- -Summary
- -Summary Challenge

## Introducing Profiling Best Practices and Reporting

- -Introduction
- -Profiling Best Practices
- -Create Cisco ISE Profiling Reports
- -Summary
- -Summary Challenge

# Configuring Cisco ISE BYOD

- -Introduction
- -Cisco ISE BYOD Solution Overview
- -Cisco ISE BYOD Flow
- -My Devices Portal Configuration
- -Certificate Configuration in BYOD Scenarios
- -Configure BYOD
- -Manage a Lost or Stolen BYOD Device
- -Summary
- -Summary Challenge

## Introducing Cisco ISE Endpoint Compliance Services

- -Introduction
- -Endpoint Compliance Services Overview
- -Configure Cisco ISE Compliance Services
- -Summary
- -Summary Challenge

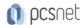

#### **Configuring Client Posture Services and Compliance**

- -Introduction
- -Client Posture Services and Provisioning Configuration
- -Configure Client Provisioning
- -Configure Posture Policies
- -Test and Monitor Compliance-Based Access
- -Summary
- -Summary Challenge

#### **Working With Network Access Devices**

- -Introduction
- -Reviewing AAA
- -Cisco ISE TACACS+ Device Administration
- -Configuring TACACS+ Device Administration
- -TACACS+ Device Administration Guidelines and Best Practices
- -Migration from Cisco ACS to Cisco ISE
- -Configure Cisco ISE for Basic Device Administration
- -Configure Cisco ISE Command Authorization
- -Summary
- -Summary Challenge

#### **Exploring Cisco TrustSec**

- -Introduction
- -Cisco TrustSec Overview
- -Cisco TrustSec Enhancements
- -Cisco TrustSec Configuration
- -Configure Cisco TrustSec
- -Summary
- -Summary Challenge

#### Labs:

- -Lab 1A: Installation and Basic Setup of Cisco ISE
- -Lab 1B: Verify Initial Cisco ISE Setup and System Certificate Usage
- -Lab 2: Integrate Cisco ISE with Active Directory
- -Lab 3: Configure Cisco ISE Policy for MAB
- -Lab 4: Configure Cisco ISE Policy for 802.1X
- -Lab 5: Configure Guest Access
- -Lab 6: Configure Hotspot and Self-Registered Guest Access
- -Lab 7: Configure Sponsor-Approved and Fully Sponsored Guest Access
- -Lab 8: Create Guest Reports
- -Lab 9: Configure Profiling
- -Lab 10: Customize the Cisco ISE Profiling Configuration
- -Lab 11: Create Cisco ISE Profiling Reports
- -Lab 12: Configure BYOD
- -Lab 13: Manage a Lost or Stolen BYOD Device
- -Lab 14: Configure Cisco ISE Compliance Services
- -Lab 15: Configure Client Provisioning
- -Lab 16: Configure Posture Policies

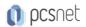

- -Lab 17: Test and Monitor Compliance-Based Access
- -Lab 18: Configure Cisco ISE for Basic Device Administration
- -Lab 19: Configure Cisco ISE Command Authorization
- -Lab 20: Configure Cisco TrustSec

## **INFO**

Esame: 300-715 - Implementing and Configuring Cisco Identity Services Engine

Materiale didattico: Materiale didattico ufficiale Cisco in formato digitale Costo materiale didattico: incluso nel prezzo del corso a Calendario

Natura del corso: Operativo (previsti lab su PC)